## :CISCO PDF

https://www.100test.com/kao\_ti2020/644/2021\_2022\_\_E5\_88\_9D\_ E5\_AD\_A6\_E8\_80\_85\_E5\_c101\_644302.htm CISCO

Cisco2620

了CISCO路由器教程,从配置到接入方法都做了详细的分析

Cisco2620

## DHCP

CISCO<sub>1</sub> Dialog Setup

 $enable$ 

Cisco2620 Cisco2620#

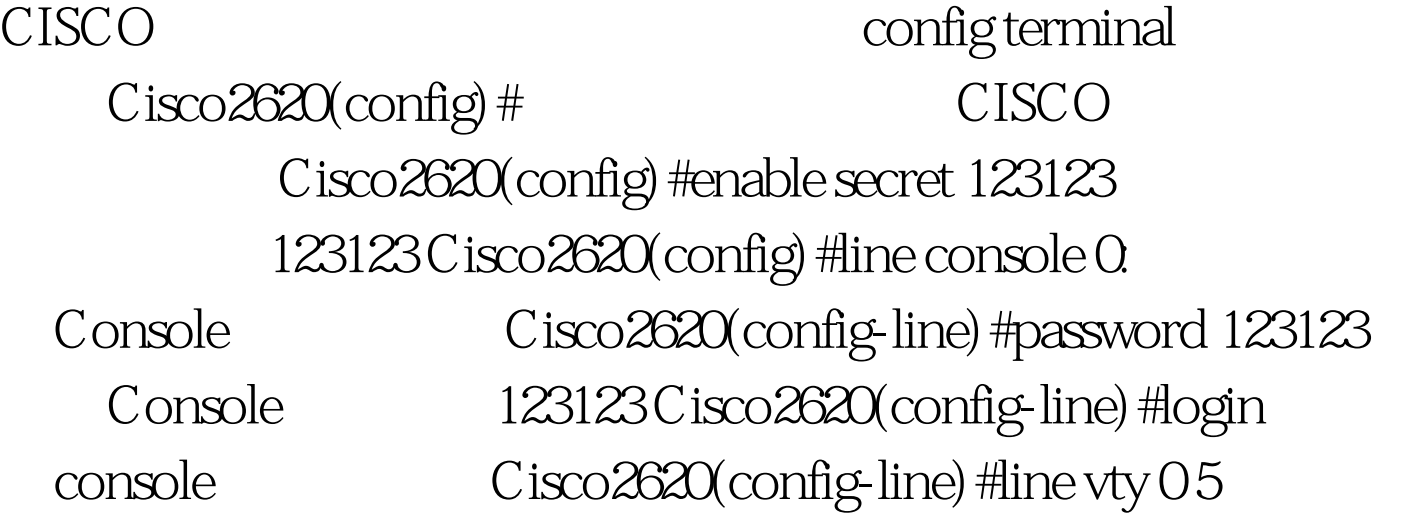

Cisco2620(config-line)#password 123123 123123 Cisco2620(config-line) #login

CISCO

Cisco2620(config) #interface fastFastethernet 0/0 Cisco2620(config-if) #ip address 192.168 1.6 255.255.255.0 IP Cisco2620(config-if) #no shutdown: Cisco2620(config-if) #exit: 100Test

www.100test.com